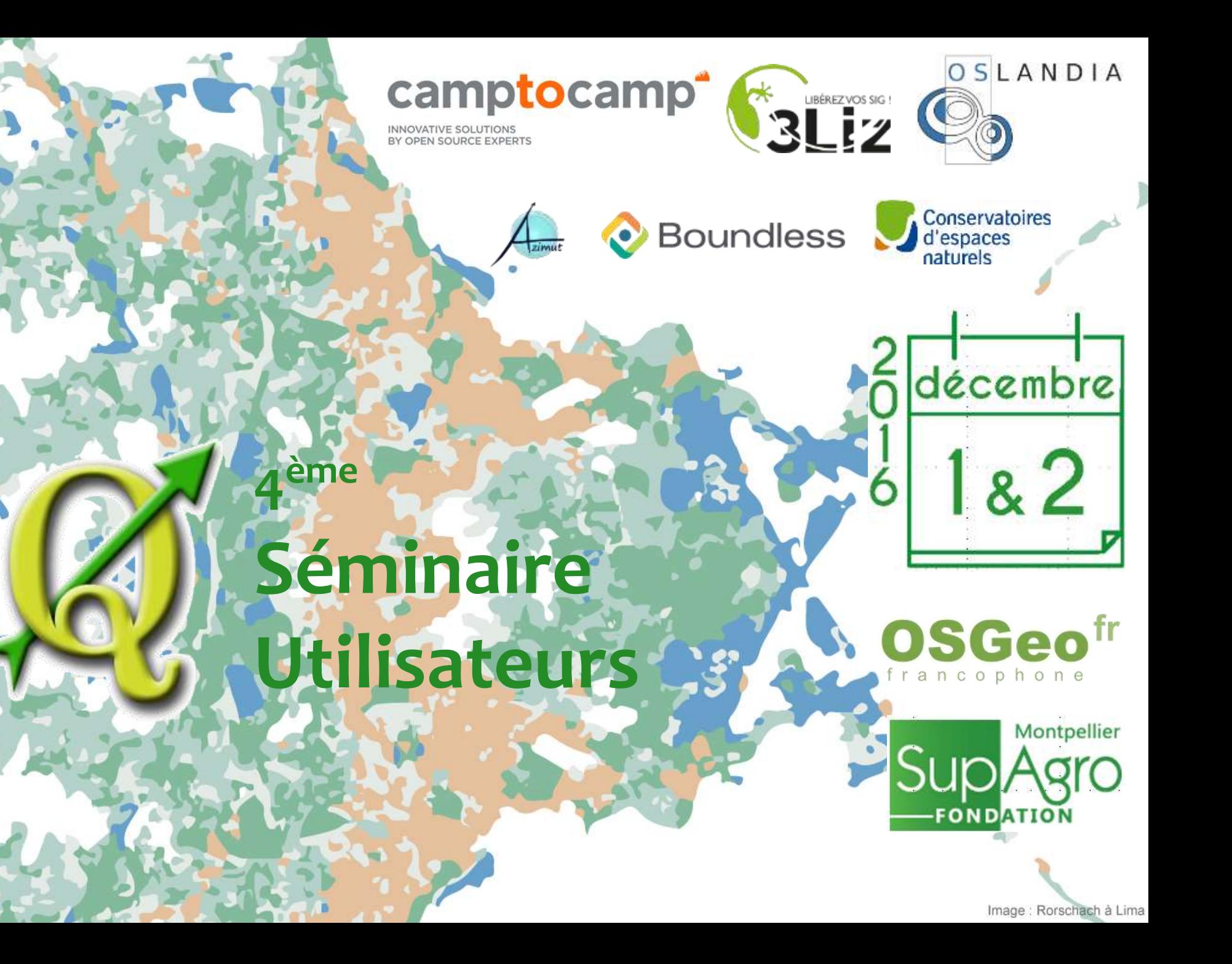

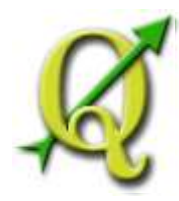

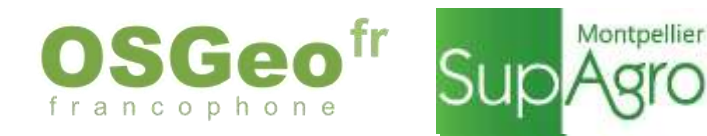

# **Qgis** : un outil adapté à mon métier?

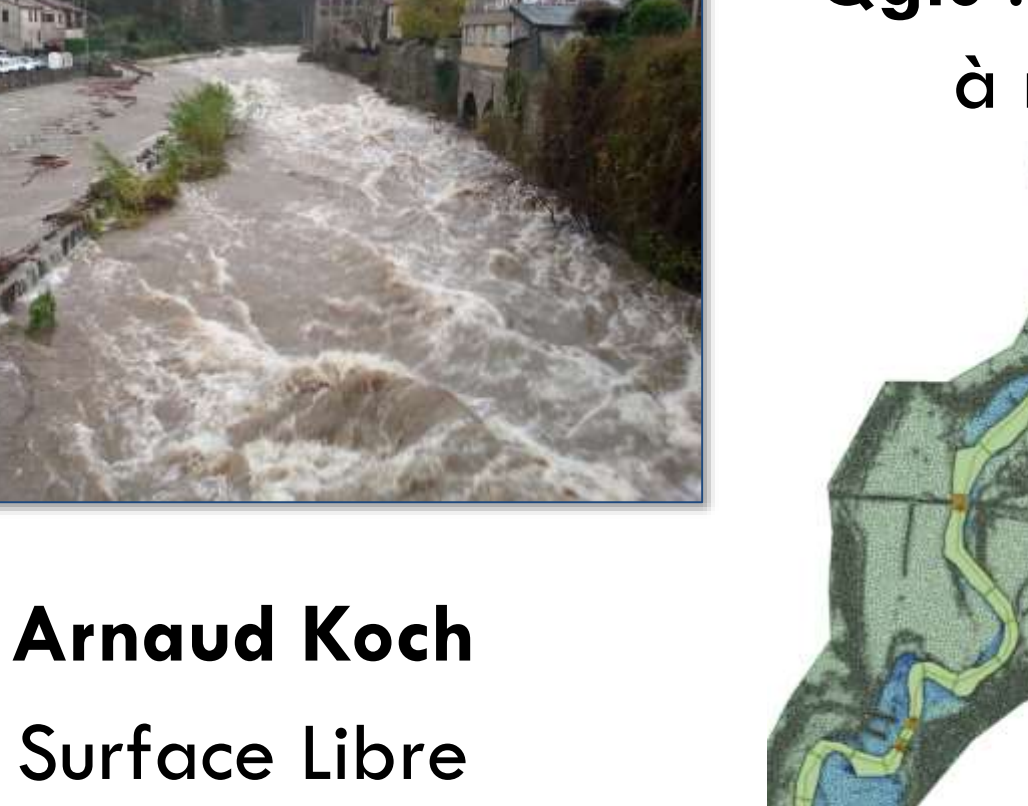

Conseil en hydraulique environnementale & risque inondation

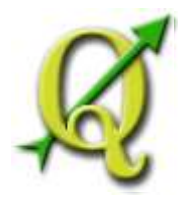

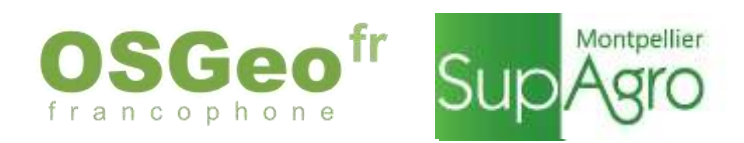

#### **Mon métier**

- $\rightarrow$  Ingénieur conseil en hydraulique fluviale (& spécialités associées)
- $\rightarrow$  Modélisations hydraulique & hydrologique
- $\rightarrow$  Thématiques aléas/enjeux
- $\rightarrow$  Propositions d'aménagements
- $\rightarrow$  Concertation, gestion de crise

#### **Background**

- $\rightarrow$  Outils de modélisation hydraulique
- $\rightarrow$  SIG

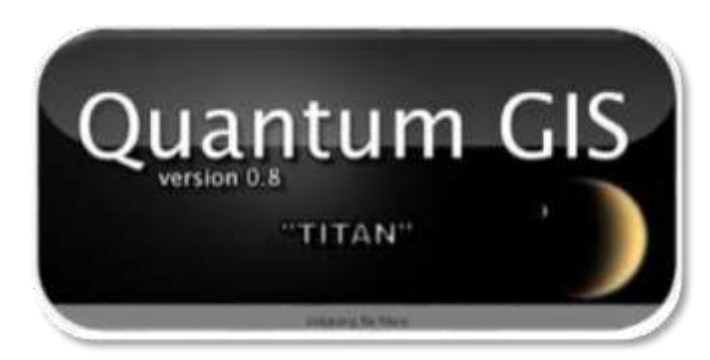

#### **Surface Libre**

- $\rightarrow$  Etudes techniques et conseil en hydraulique fluviale & caractérisation du risque inondation (PPRi, PAPI, etc…)
- $\rightarrow$  Conseil en modélisation : audit et analyse de modèles, formation, analyse
- $\rightarrow$  Tout ce qui a une composante SIG & aléa

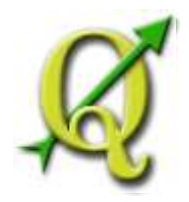

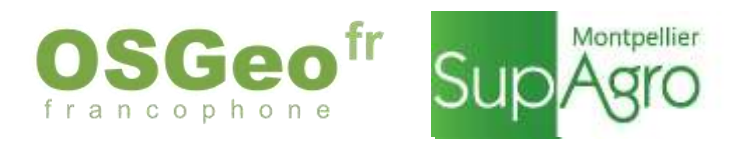

## **Processus classique d'une étude « aléa inondation »**

- $\rightarrow$  Analyses préliminaires & pré-traitements
- $\rightarrow$  Calculs hydrauliques
- $\rightarrow$  Post-traitements
- $\rightarrow$  Rendus cartographiques

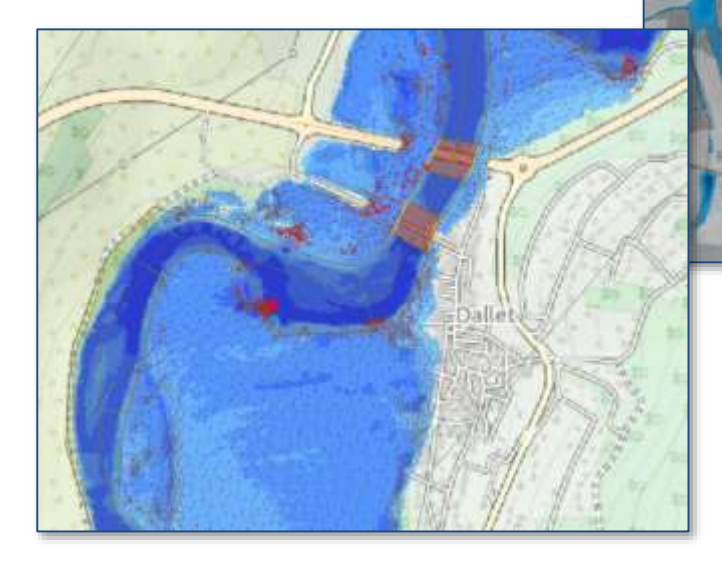

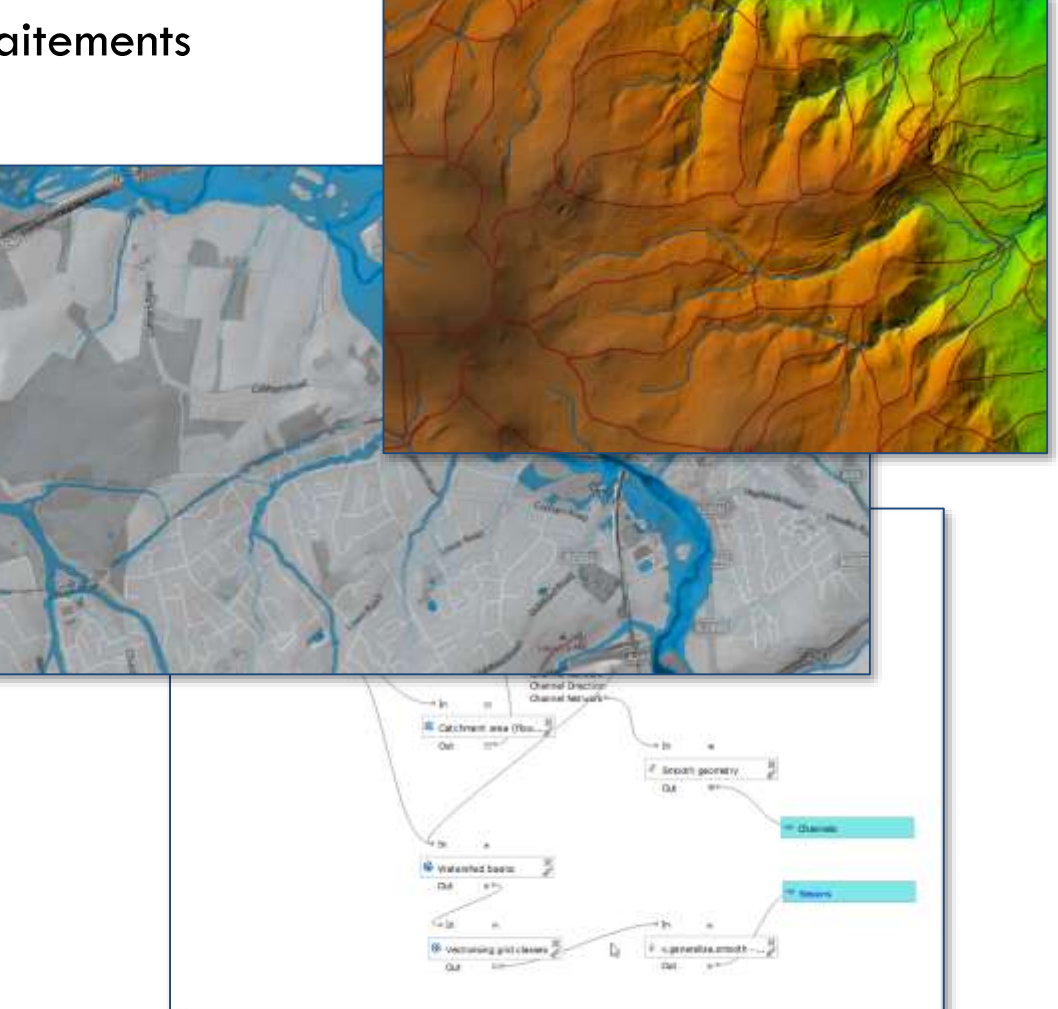

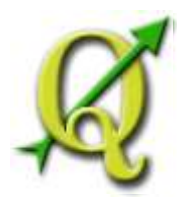

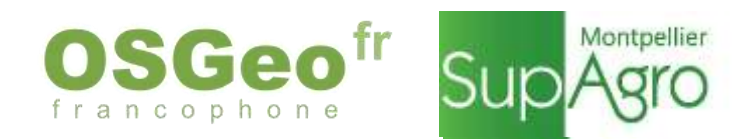

#### **Travaux préparatoires**

- $\rightarrow$  Outils intégrés à Qgis ou via la boite à outil de traitement
	- $\rightarrow$  Manipulations de données topographiques
	- $\rightarrow$  Préparation de données de modélisation
- $\rightarrow$  Traitement des données terrain (Geopaparazzi, tests en cours avec Lizmap)

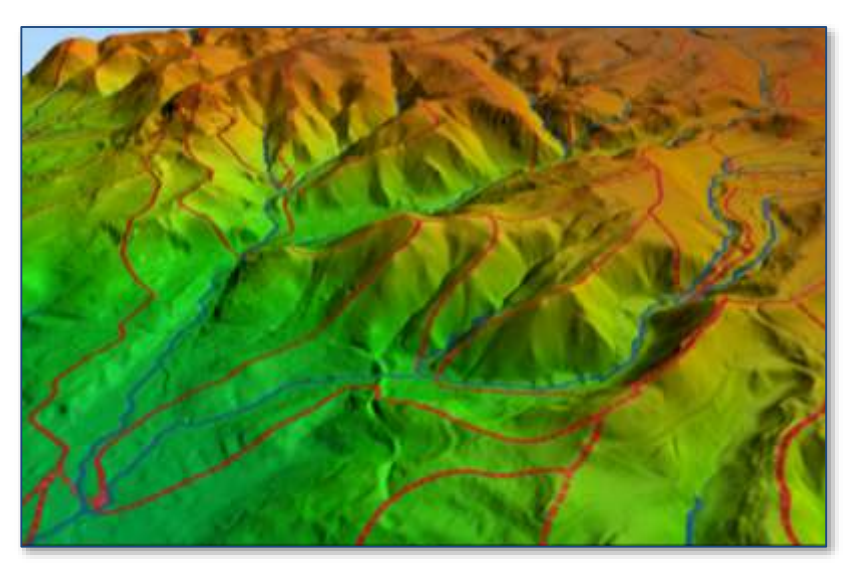

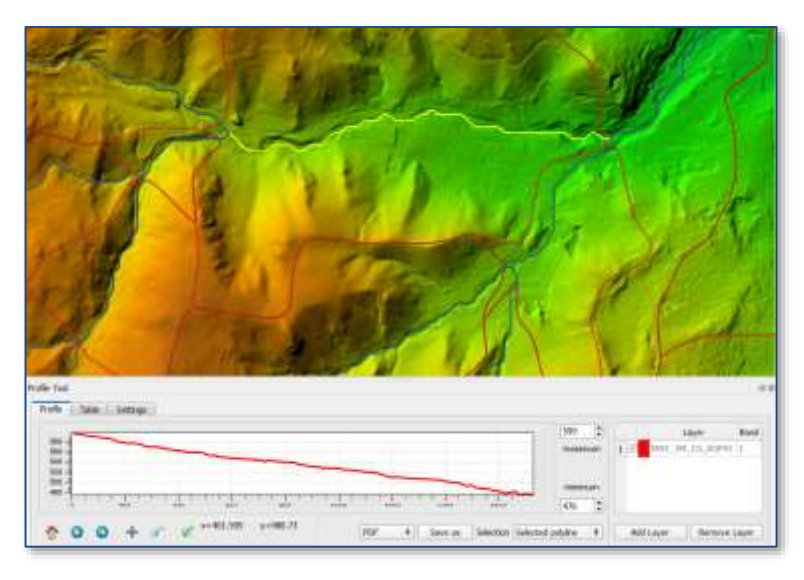

**Amélioration constante des options/capacités de visualisation**   $\rightarrow$  merci aux contributeurs  $\odot$ 

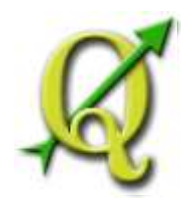

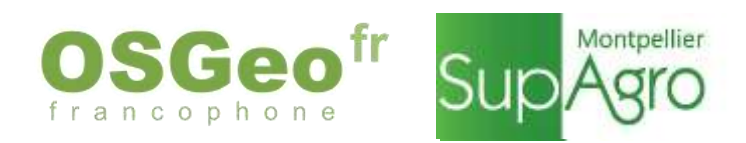

## **Pré/post traitements**

- $\rightarrow$  Nombreux développements d'outils spécifiques à l'eau :
	- **Crayfish** (visualisation de grilles, de résultats d'études 2D)
	- **Basemesh** (prétraitement de données pour le modèle 2D Basement)
	- **Gmesh** (mailleur 2D (entre autres))
	- plugins **Qras et Rivergis** pour le pré-post traitement HEC RAS
	- **Interfaçage d'EPANET** dans la boite de traitement (eau potable)
	- **Midvatten** (gestion de données de mesures)
	- Plugins **Inasafe** & **Floodrisk** pour l'analyse de conséquences d'inondations
	- $\blacksquare$  Etc...

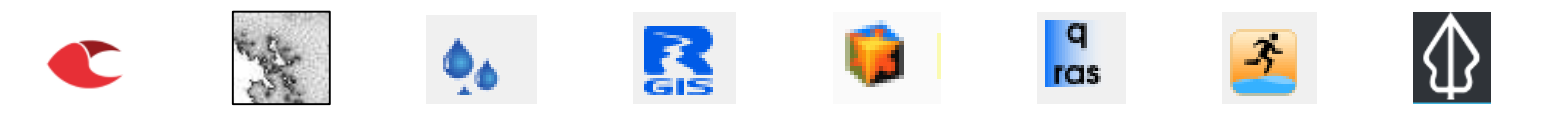

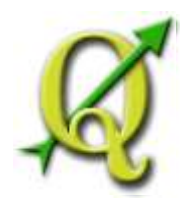

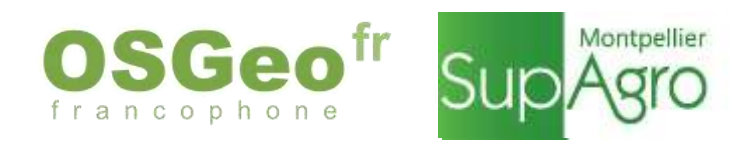

"The Crayfish plugin aspires to be a time explorer for various grid and vector datasets within QGIS"

Visualisation de fichiers GRIB : résultats de modèles de prévision météo

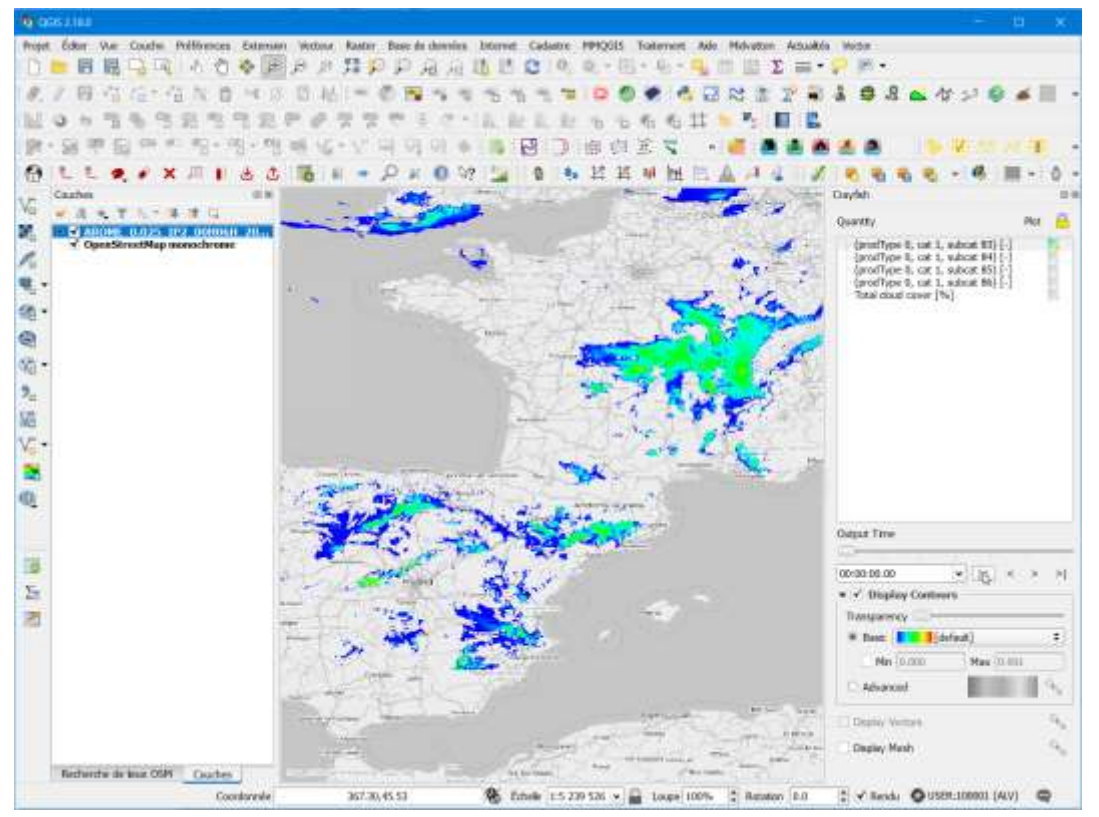

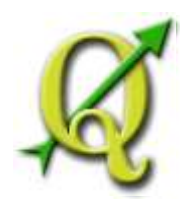

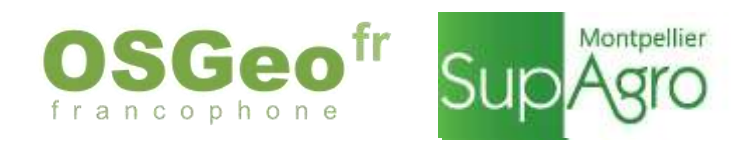

**The Crayfish plugin aspires to be a time** explorer for various grid and vector datasets within QGIS"

Visualisation de fichiers GRIB : résultats de modèles de prévision météo

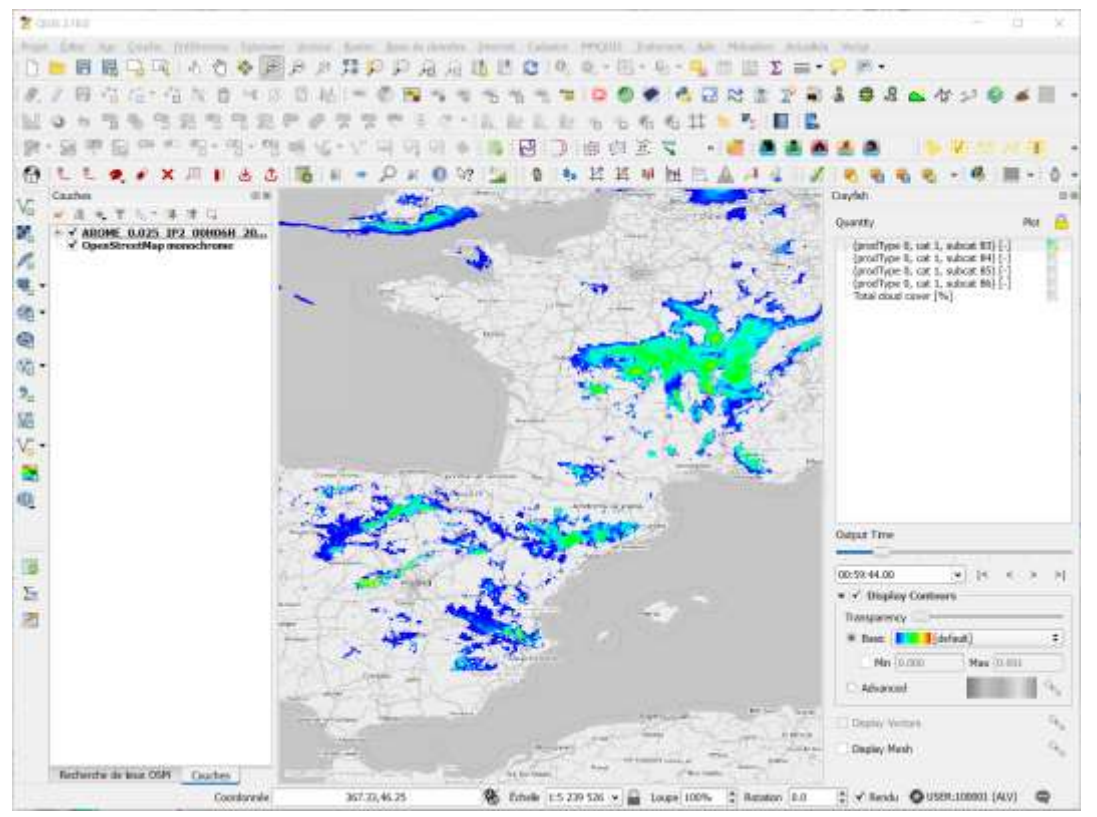

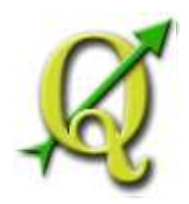

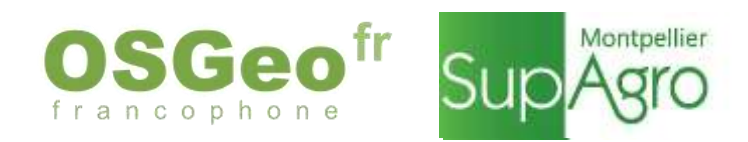

**The Crayfish plugin aspires to be a time** explorer for various grid and vector datasets within QGIS"

Visualisation de fichiers GRIB : résultats de modèles de prévision météo

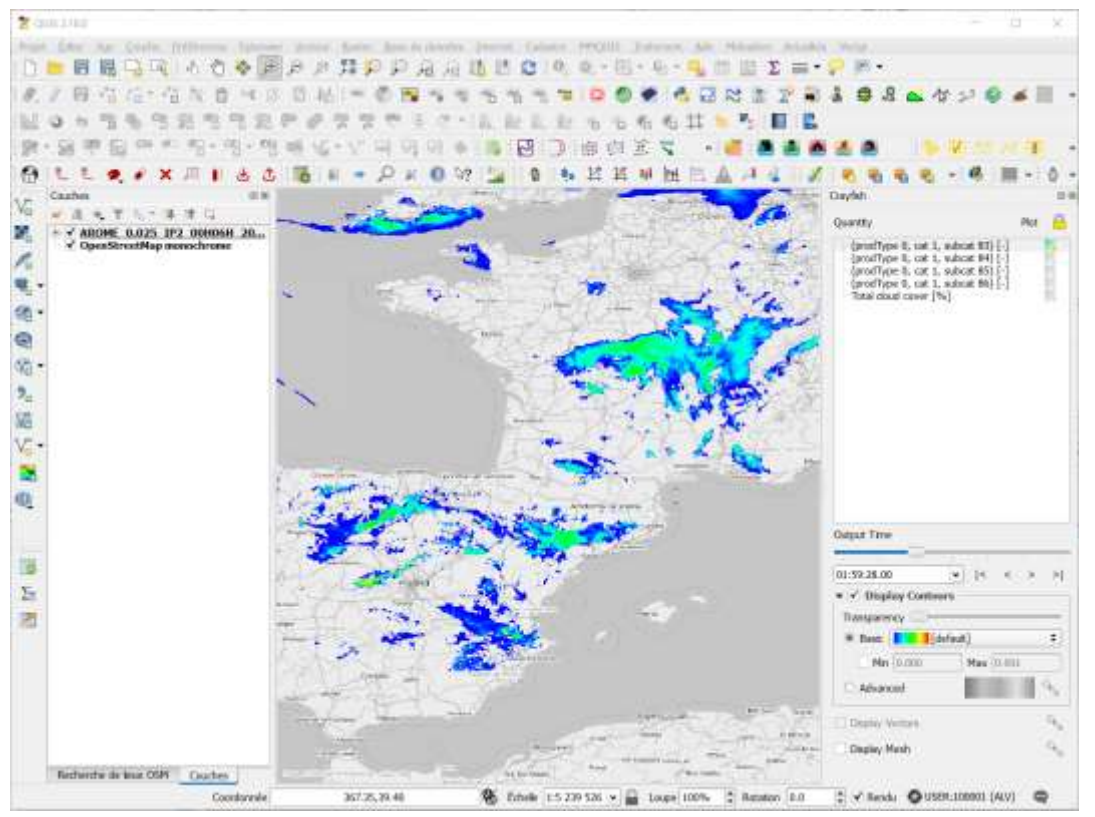

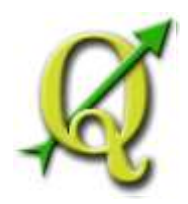

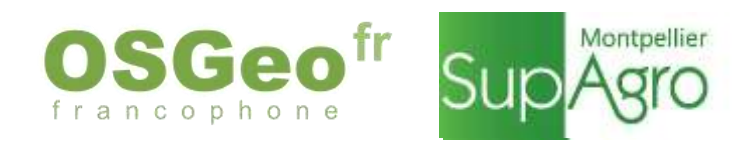

**The Crayfish plugin aspires to be a time** explorer for various grid and vector datasets within QGIS"

Visualisation de fichiers GRIB : résultats de modèles de prévision météo

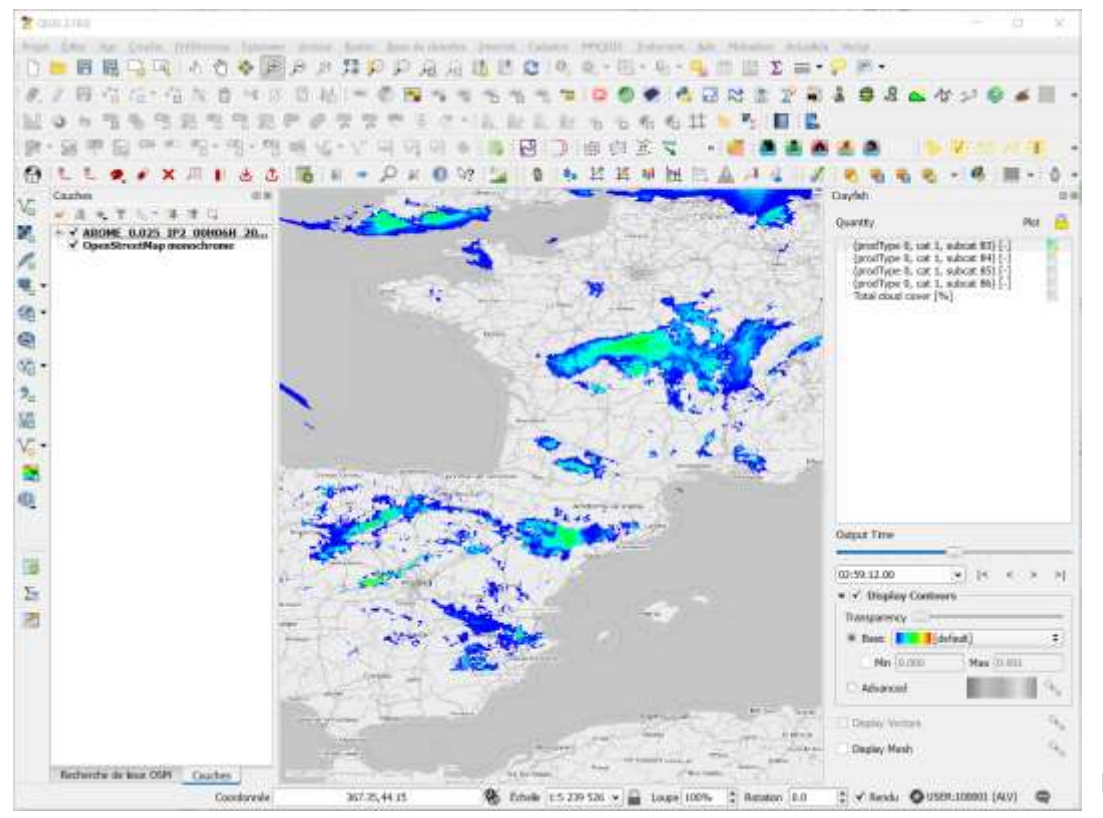

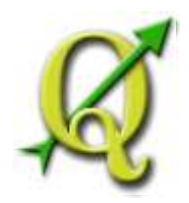

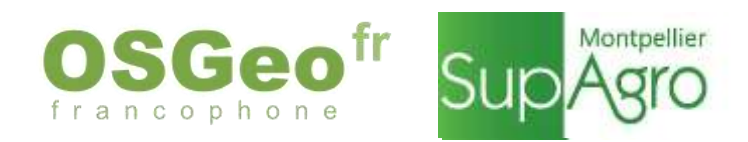

**The Crayfish plugin aspires to be a time** explorer for various grid and vector datasets within QGIS"

Visualisation de fichiers GRIB : résultats de modèles de prévision météo

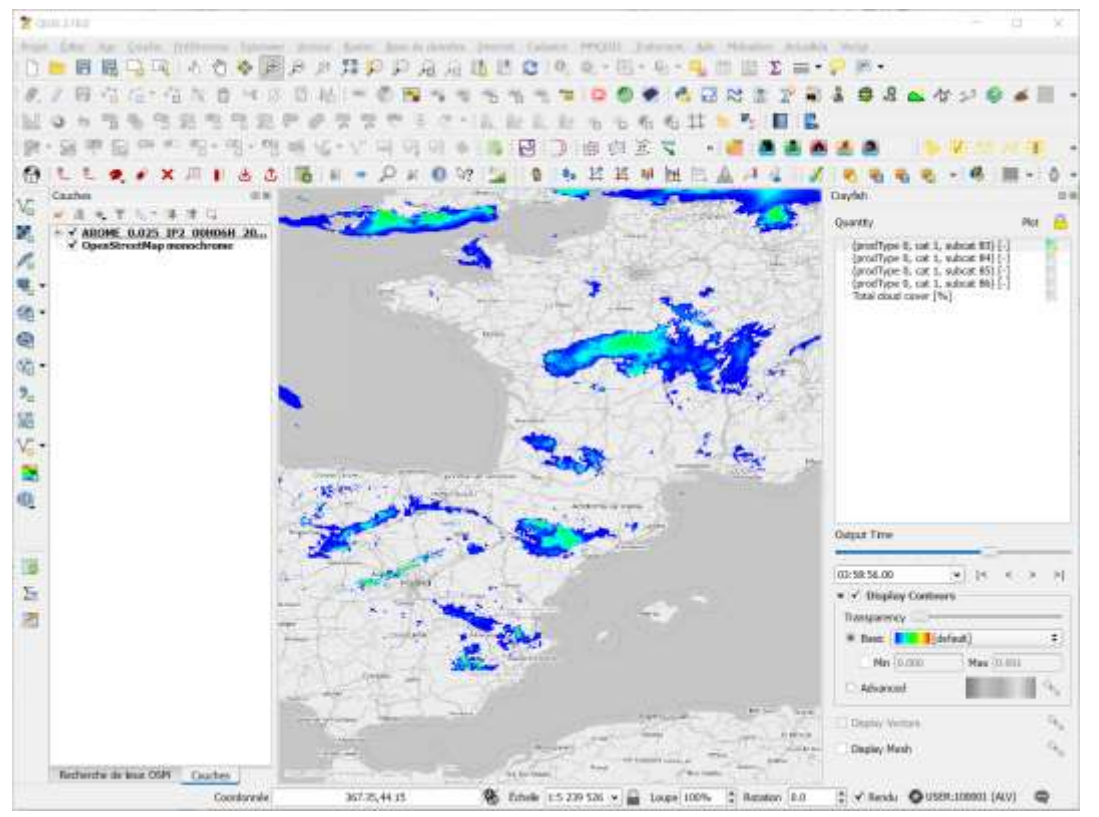

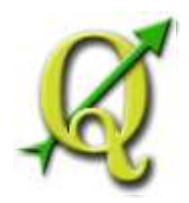

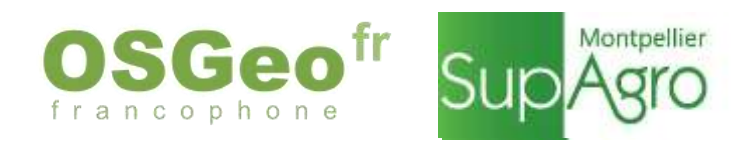

**The Crayfish plugin aspires to be a time** explorer for various grid and vector datasets within QGIS"

Visualisation de fichiers GRIB : résultats de modèles de prévision météo

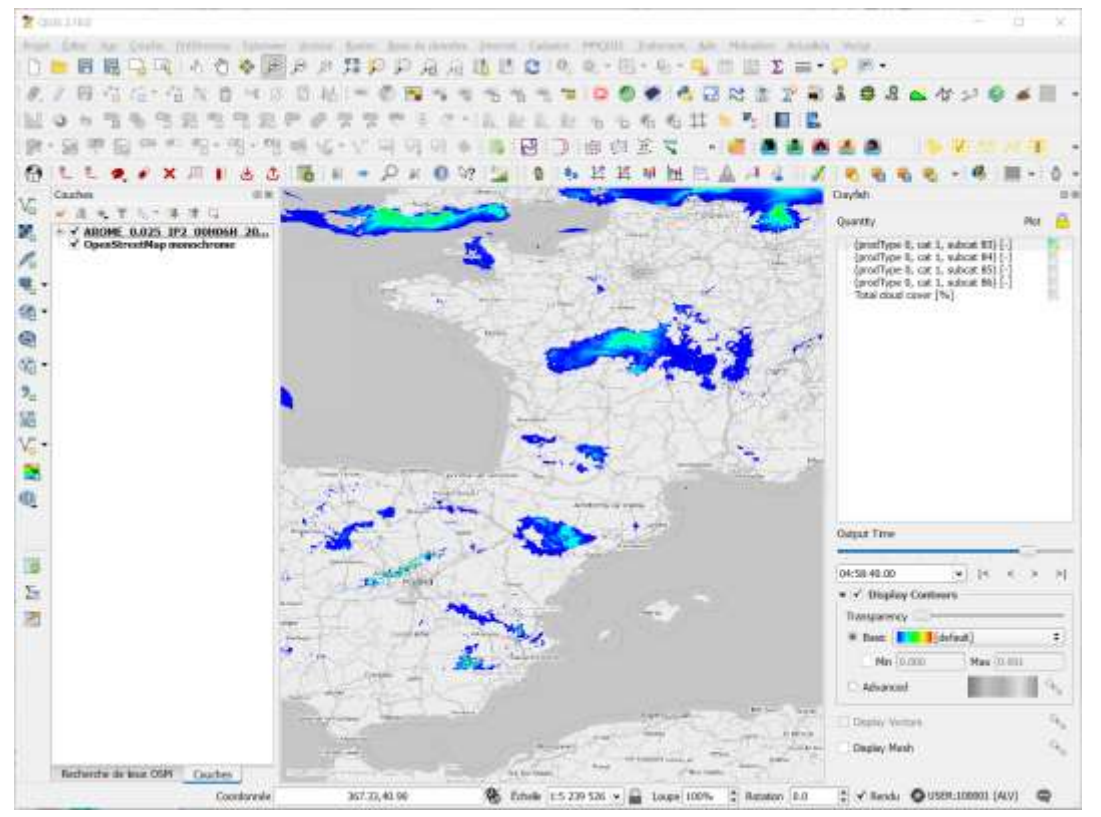

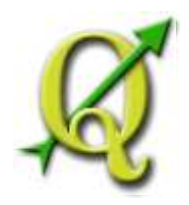

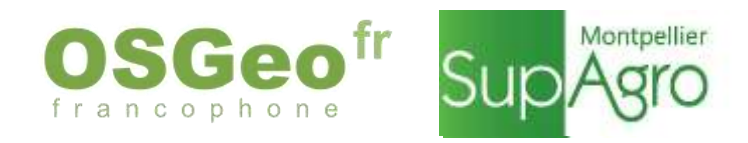

## **Aperçu de l'exploitation de Crayfish pour des études d'aléa inondation**

Modélisation 2D des écoulements avec TELEMAC (Opentelemac.org)

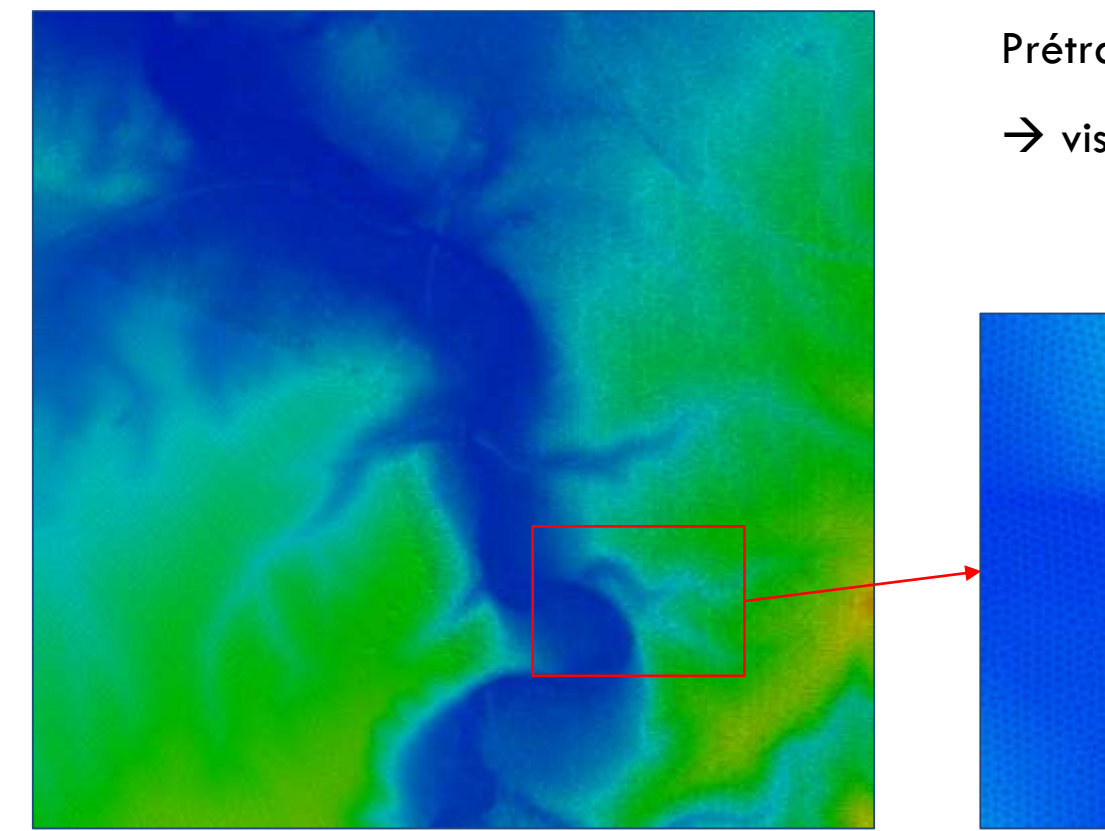

Prétraitement :

 $\rightarrow$  visualisation du maillage de calcul

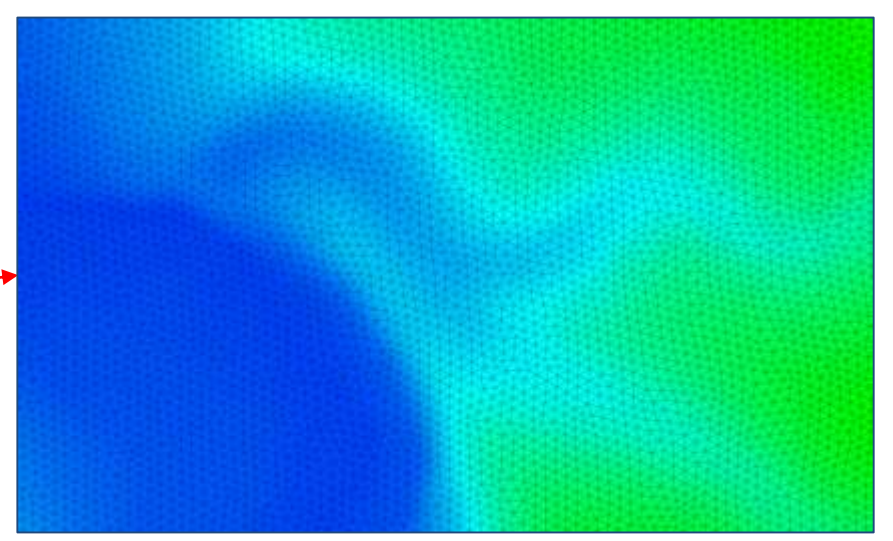

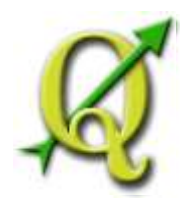

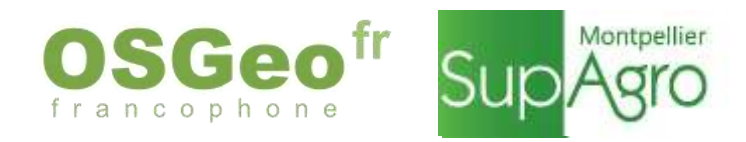

## **Aperçu de l'exploitation de Crayfish pour des études d'aléa inondation**

Modélisation 2D des écoulements avec TELEMAC (Opentelemac.org)

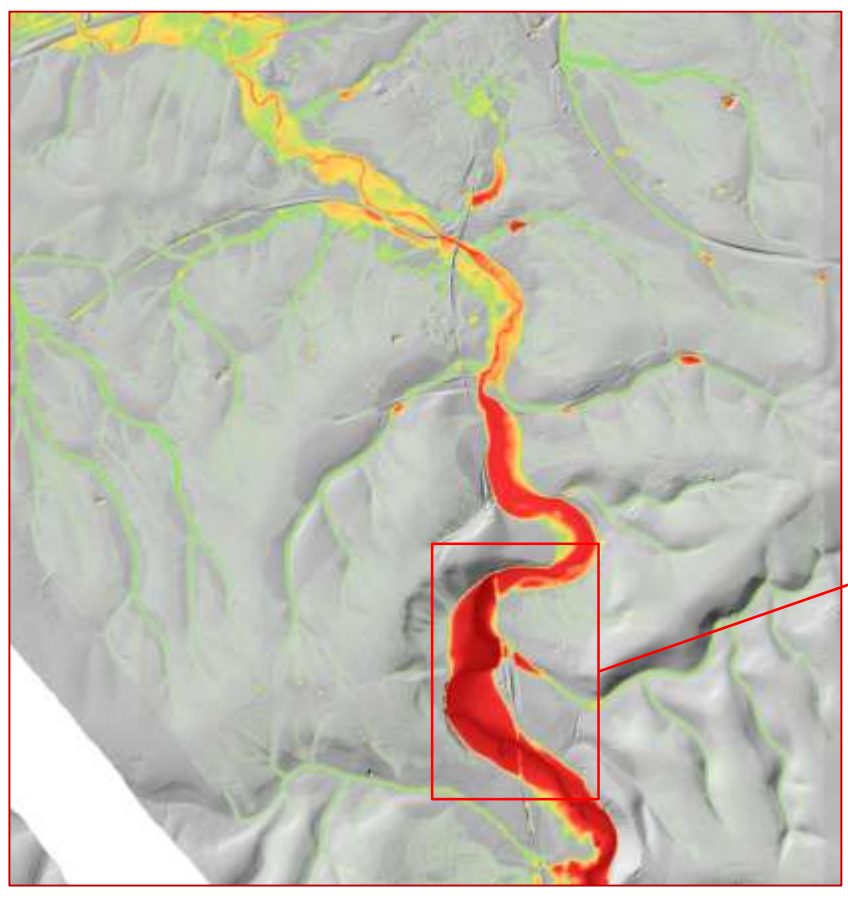

Post-traitement : visualisation des résultats en hauteurs & vitesses

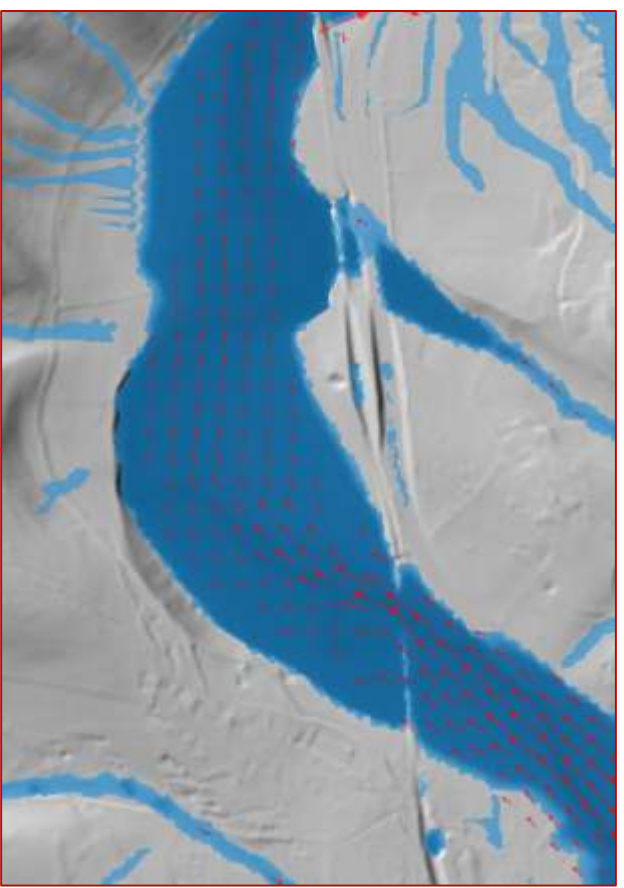

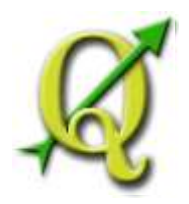

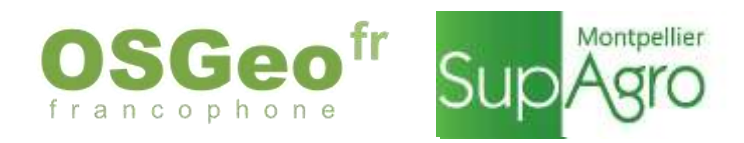

## **Exemple d'exploitation de Crayfish pour des études d'aléa inondation**

Modélisation 2D des écoulements avec TELEMAC (Opentelemac.org)

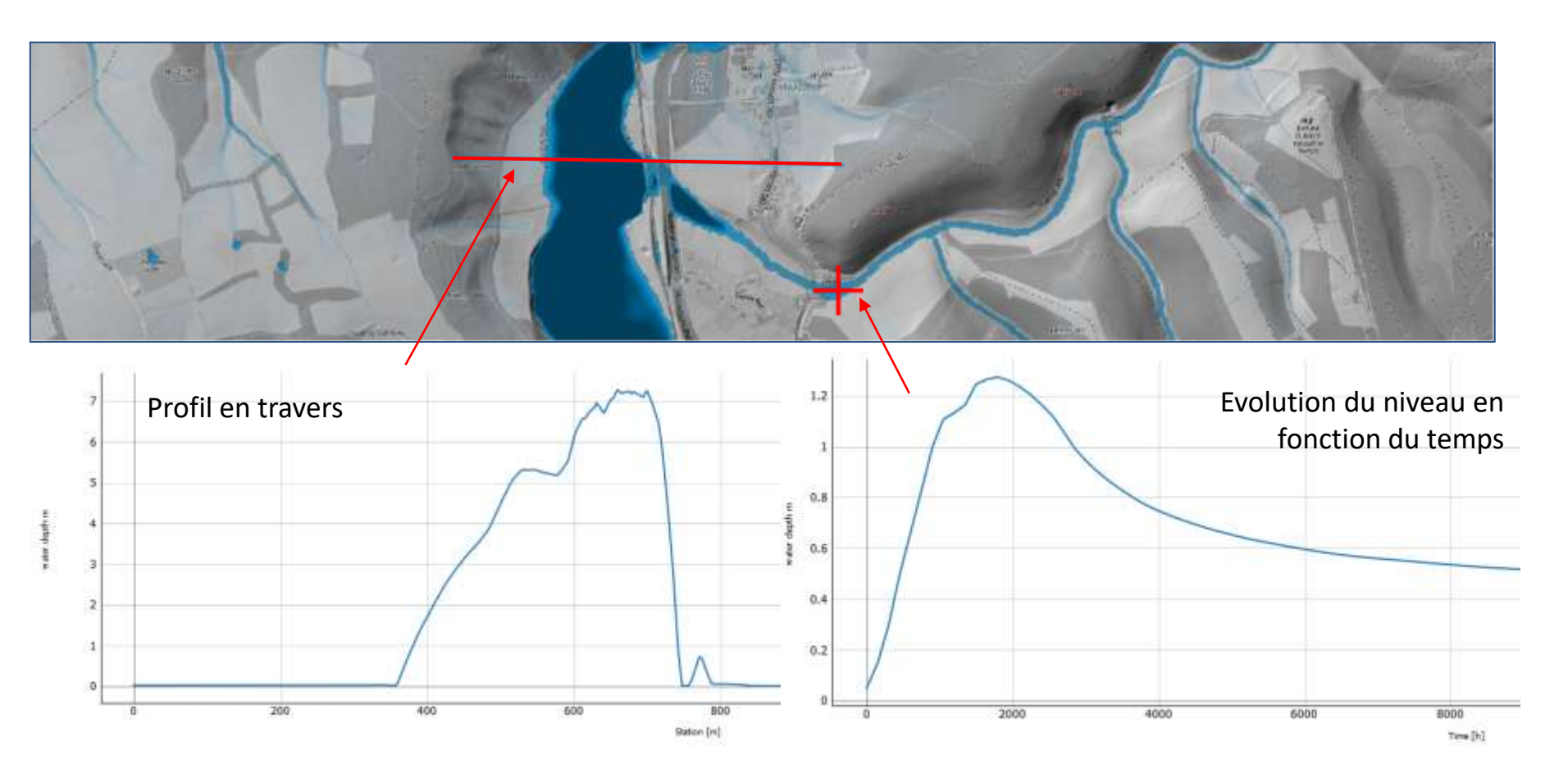

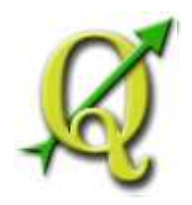

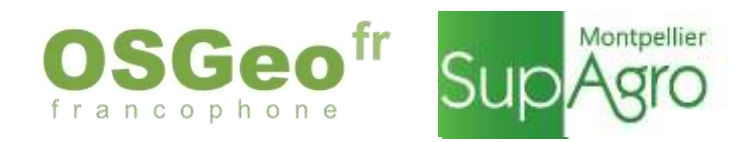

## **Exemple d'exploitation de Crayfish pour des études d'aléa inondation**

Modélisation 2D des écoulements avec TELEMAC (Opentelemac.org)

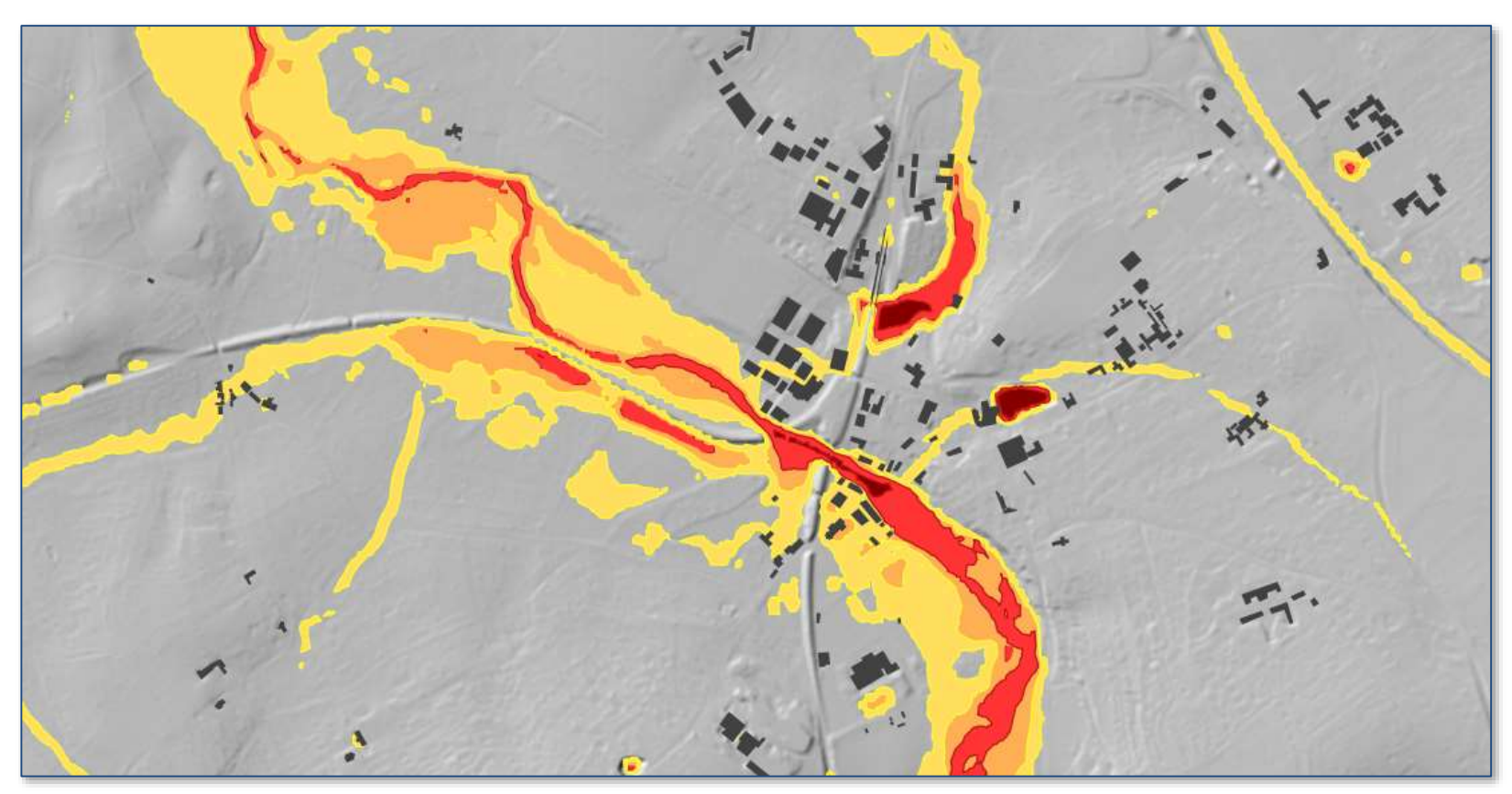

Export de rasters, de contours, d'animations

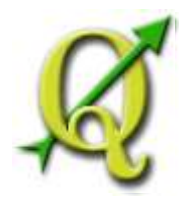

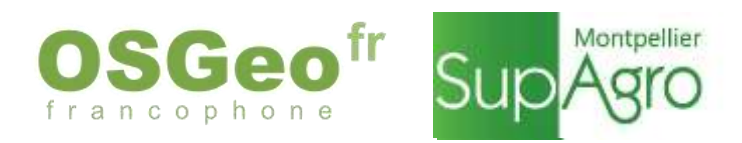

## **Outils cartographiques, exploitation des résultats, concertation**

Rendus cartographiques classiques :

- Cartes
- Fiches ouvrages, repères d'inondation etc...
- Production de carnets synthétiques multi-thématiques (aléa, urbanisation, historique, etc…) mixant cartes, tables, graphiques, photos & plans

## **Gain important en efficacité dès l'intégration de l'outil Atlas**

- $\blacksquare$  Usage de Qgis Server  $+$  Lizmap pour la concertation
- Usage de Qgis + Postgis pour le stockage des données d'études et les croisements/requêtes

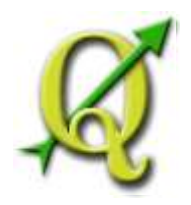

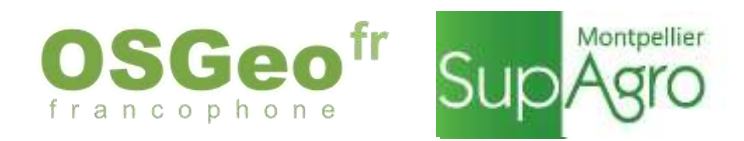

### **Outils cartographiques, exploitation des résultats, concertation**

Visualisations pour la concertation avec Qgis2threejs

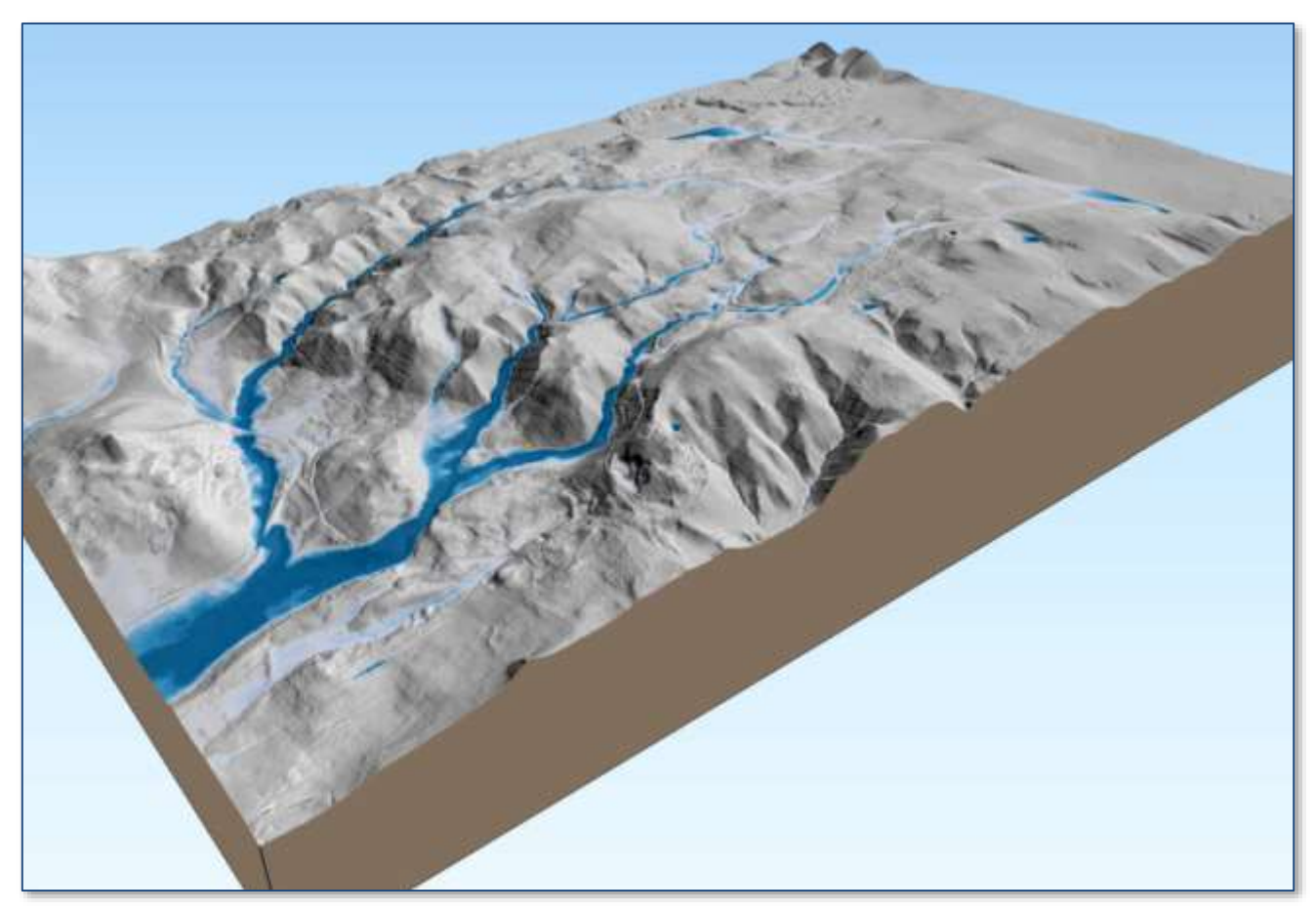

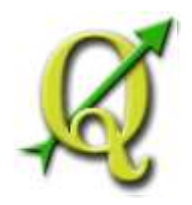

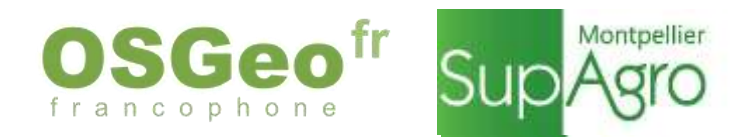

#### **Outils cartographiques, exploitation des résultats, concertation**

Mise en œuvre d'outils opérationnels spécifiques

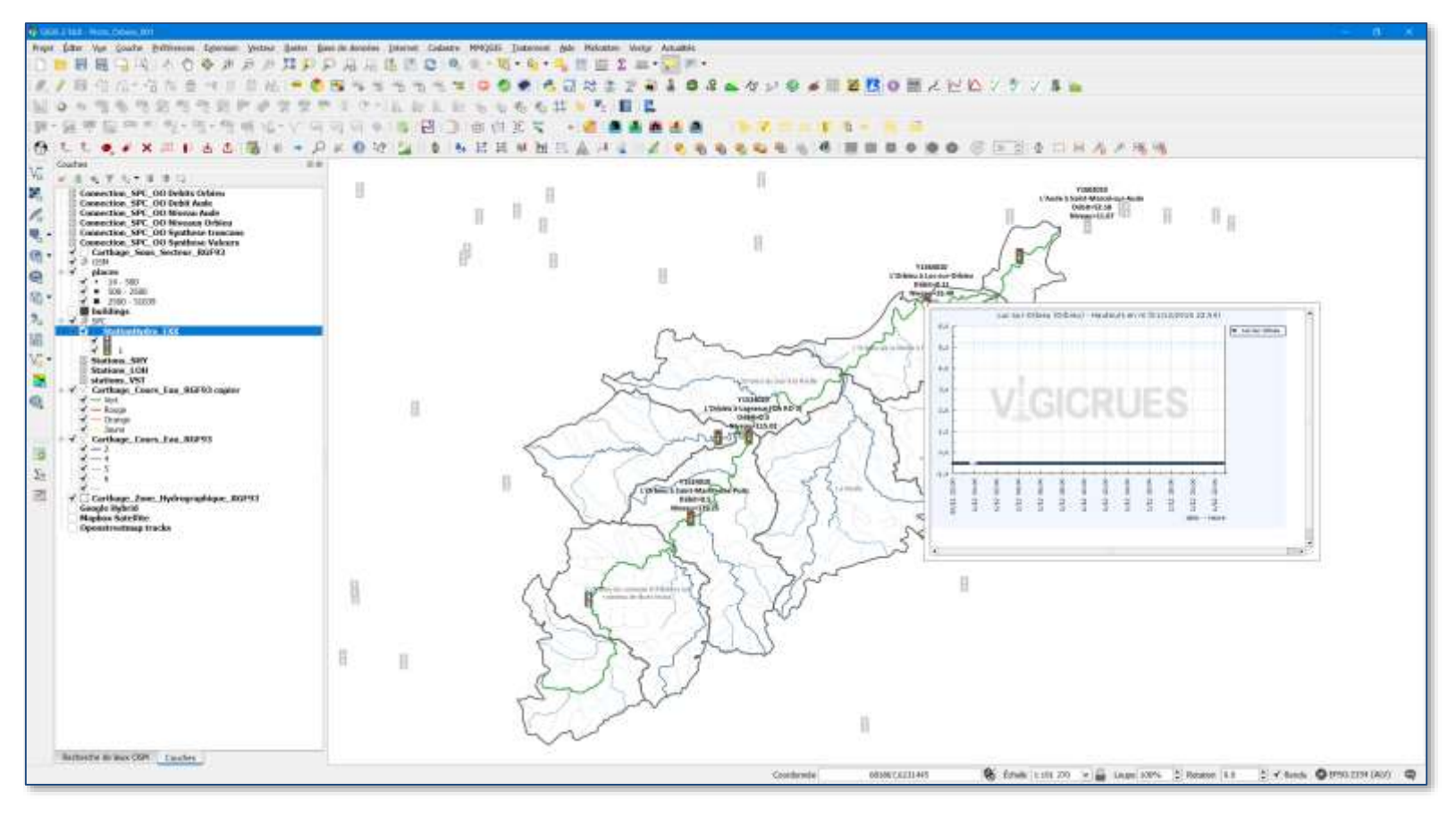

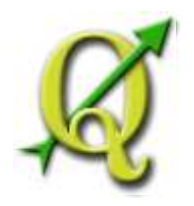

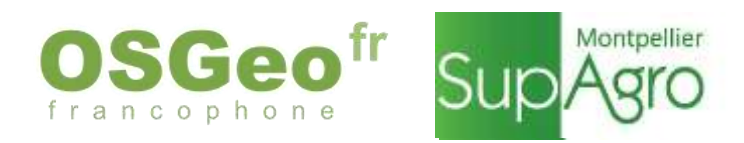

#### **Perspectives**

 Qgis comme interface complète de certains moteurs de calculs hydrodynamiques opensource ?

> $\rightarrow$  préparation, stockage des données, simulations et post-traitement intégrés à Qgis?

Intégration plus poussée du webmapping dans le process de modélisation

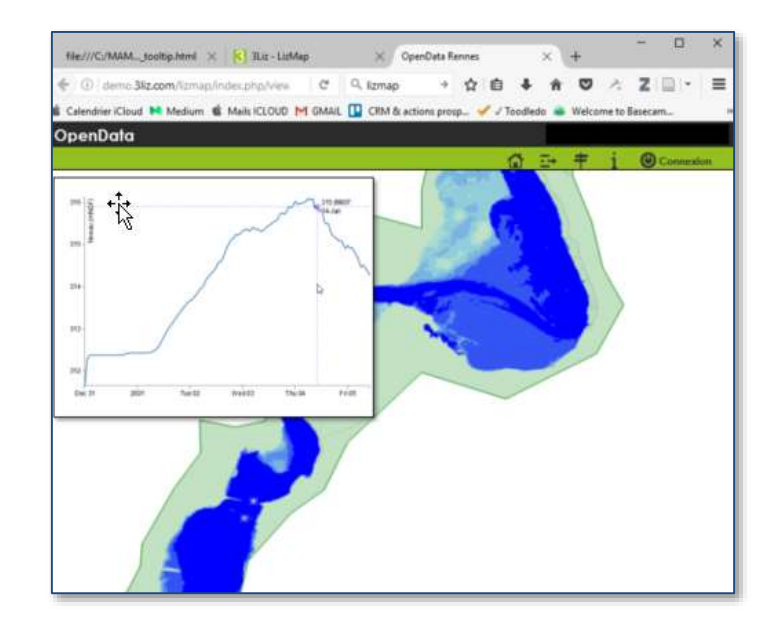

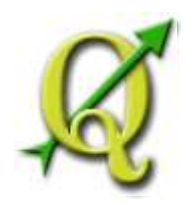

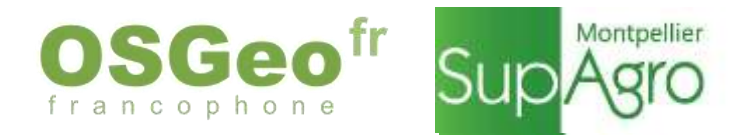

#### **Où me trouver?**

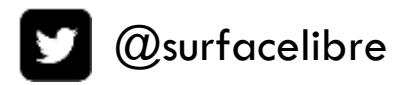

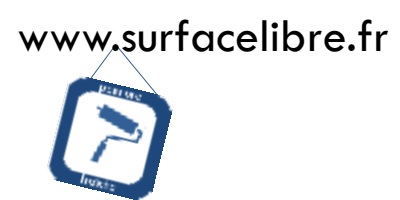

arnaud.koch@surfacelibre.fr

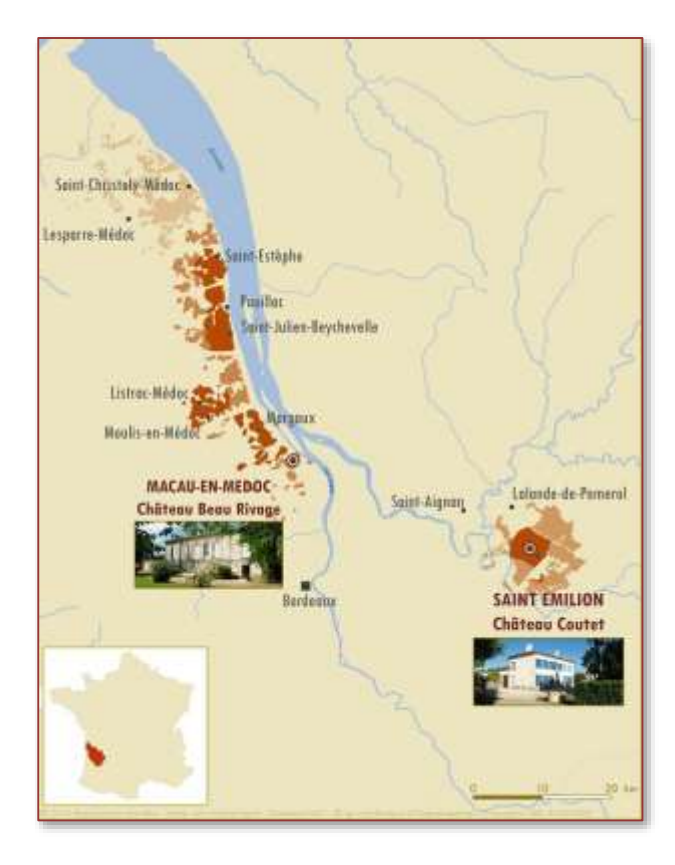

**Merci**

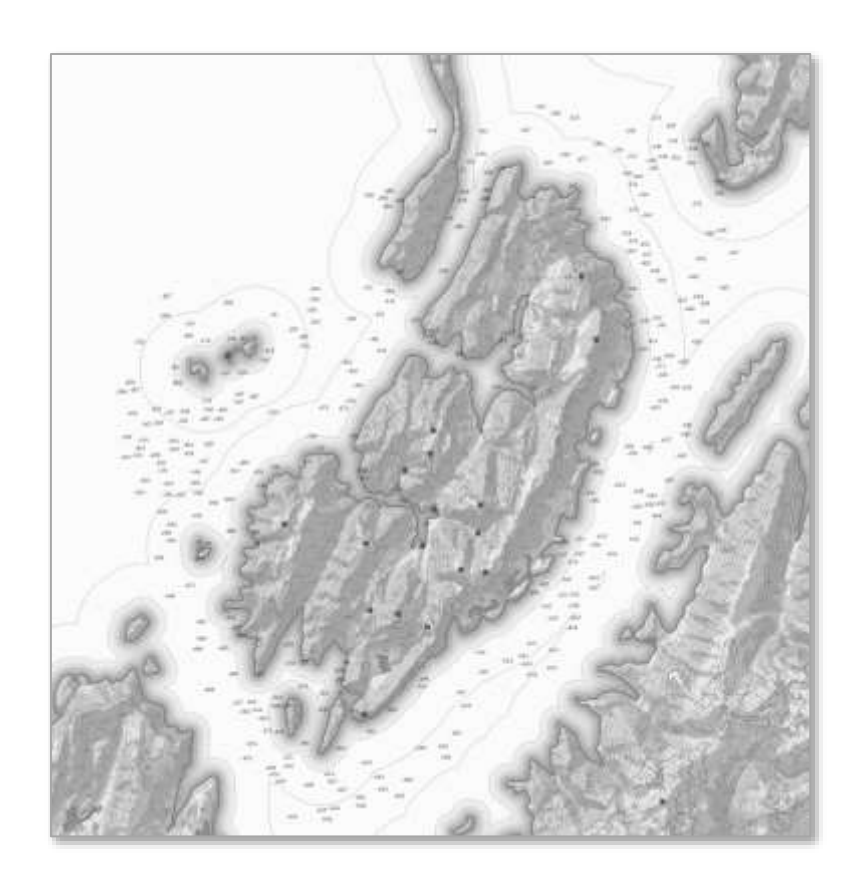